位置の検索方法

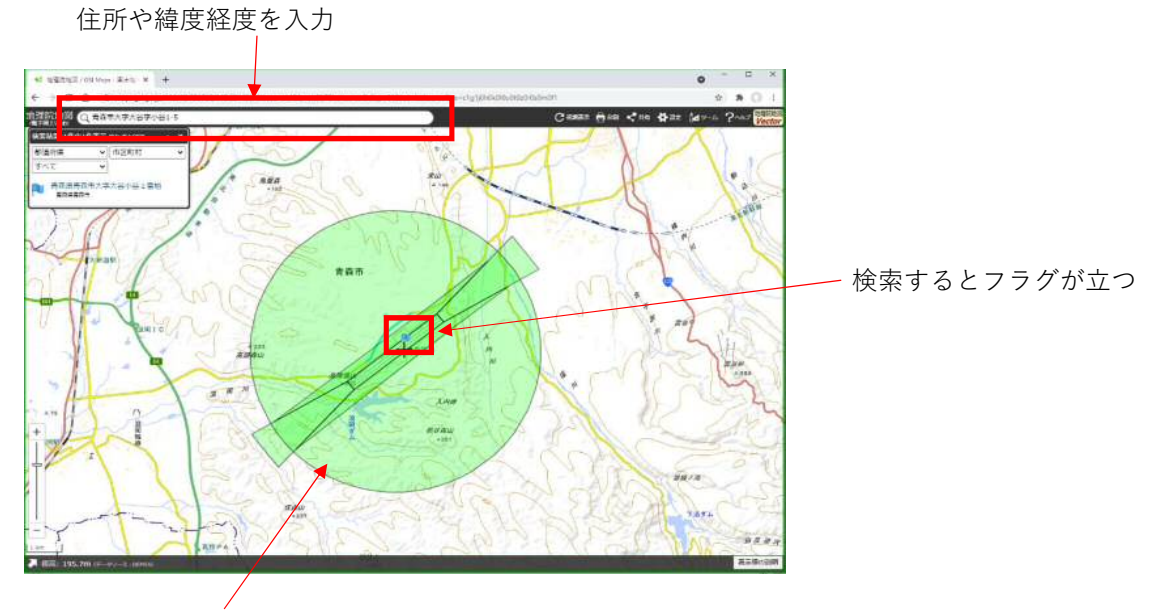

緑色の部分が制限表面になる

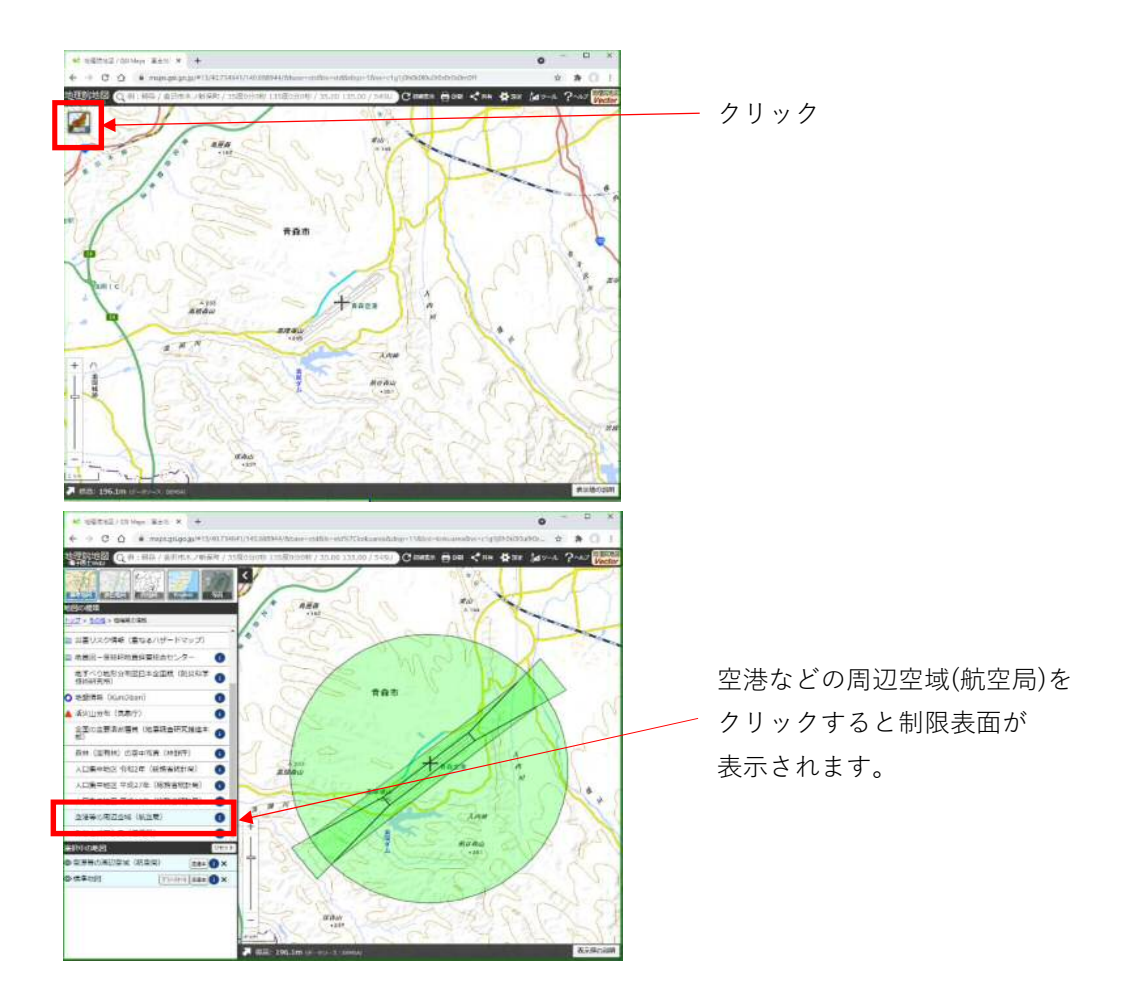

## 制限表面が表示されていない場合は下記のように操作してください。